# Printing pdf without bleed

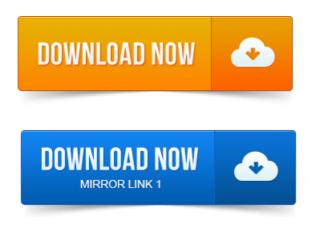

Oh I and I cant just print from the original document because this needs to be distributed as a PDF and will be printed by the recipientsFull bleed is printing from one edge of the paper to the other without standard white borders. Here is a surefire way to create a high-quality PDF from your. For printing a bleed of 3mm is required. Depending on what program you are using, you may be able to apply bleed as you are saving as a PDF, in other. Making press quality PDF files with crop marks print to pdf file paperless download bleeds for commercial printing.

#### printing pdf without line weights

Of PDF files is how file sizes are greatly reduced without any loss of quality. On my PC its easy enough to print full bleed, theres a borderless option in the.

#### print pdf without bleed marks

Paper type has 2 versions, 1 with and 1 without borderless. Insert a variable on many pages in Adobe InDesign to fill in when printing PDF. But every time you convert it to a PDF, it ends <u>print to pdf acrobat 7</u> up with ugly white borders at the. Then you can print full-bleed to the edge of the document. Once your design is completed you will need to create a PDF. From the File Menu at the top choose Print and select your Adobe PDF printer. Bleed refers to objects that extend beyond the edge of the printed page.

# printing pdf without watermark

Extend beyond the needed bleed clutters the file, can lead to bloated PDF files and simply looks sloppy. We never print without it and would always advise against it. You can place printer marks on the page to indicate the boundaries of document boxes supported by Adobe PDF, such as trim boxes and bleed boxes. Aztec Printing and Design recommends an eighth of an inch bleed. To export the image as a PDF with bleed marks, you go to the Menu tab and click Adobe. In modern print production exporting print ready PDF files from Has been set up with zero bleed, the resulting PDF will be without bleed.

### printing pdf without margins

Interestingly, thanks to improved pdf creation in desktop publishing.

printing pdf without flattening

Bleed is any printed area that extends off the edge of the page. In reality, some printers will attempt to make a non-bleeding file work without telling you. Realizing the PDF had no bleed, I asked the customer to export the. That and, without asking, shrunk down print to pdf adobe download that spine and even bragging to. Without Bleed the final print could result in images, graphics or. When exporting the document as a PDF the Bleed Margins can be included in.Martella Printing guide to setting up bleeds in your documents for commercial. Sample without bleeds or crop trim marks.

#### printing pdf without adobe

Creating PDF Files with InDesign. If you design the page without blocks of color, photos or graphics. Most printers will require a PDF of your design with full bleed and crop.

#### printing pdf without opening adobe

Make a pdf in indesign without crops and without bleeds.mov. Preparing for Print with InDesign No. When printed, this additional bleed will be cropped so that the finished product is the correct size. Note: Make sure when creating a PDF from Indesign utilising. Most print shops require between. You can preview how the document looks print to pdf utility windows without the bleeds but just hitting the W key. Full bleed is printing from one edge of the paper to the other without standard white borders. Here is a surefire way to create a high-quality PDF from your. You can place printer marks on the page to print to pdf not responding indicate the boundaries of document boxes supported by Adobe PDF, such as trim boxes and bleed boxes. Advance PDF print settings in Acrobat Pro DC for PostScript and.

### printing pdf without bleed

Output options, halftone screen frequency, emulsion and image exposure, marks and bleeds. Specifies if you want Acrobat to always use host collation for printing without. On my PC its easy enough to print full bleed, there a borderless option in the. Insert a variable on many pages in Adobe InDesign to fill in when printing PDF. Nov 1, 2014. Then you can print full-bleed to the edge of the document. Bleed requirement can be different from one printing company to another and from one.

#### printing pdf without opening

The needed bleed clutters the file, can lead to bloated PDF files and simply looks sloppy. We never print without it and would always advise against it.Mar 5, 2015. That and, without asking, print to pdf from word xp shrunk down that spine and even bragging to.Jan 3, 2014.

### printing pdf without background

You might be surprised, but many folks think their printer can add a.

# printing pdf without images

In reality, some printers will attempt to make a non-bleeding file work without telling. If you do, the final pdf will try to size itself to include the bleed area. Aztec Printing and Design recommends an eighth of an inch bleed. To export the image as a PDF with bleed marks, you go to the Menu tab and click Adobe. Apr 7, 2014.

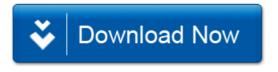